## **DAFTAR ISI**

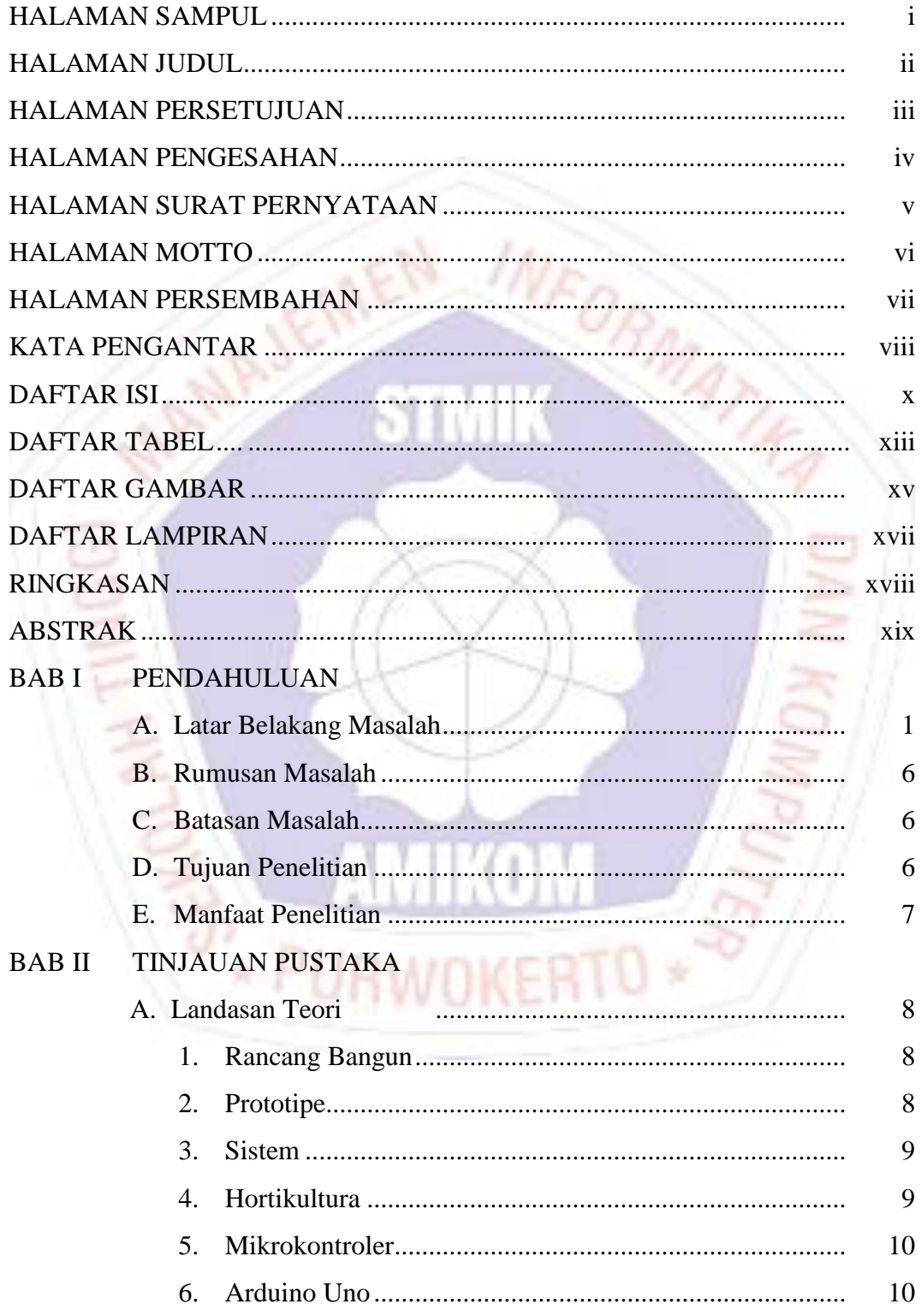

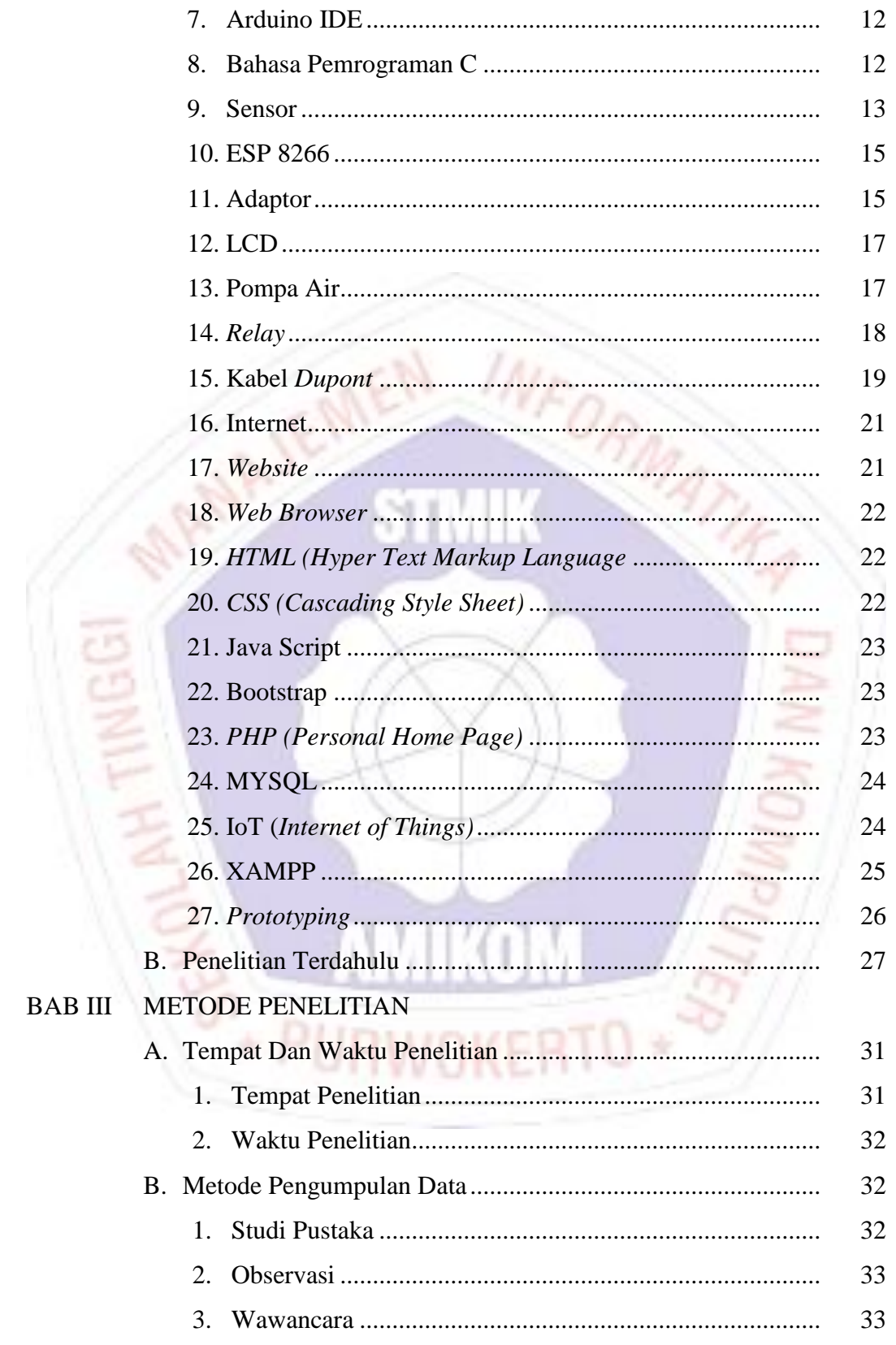

 $BAB$ 

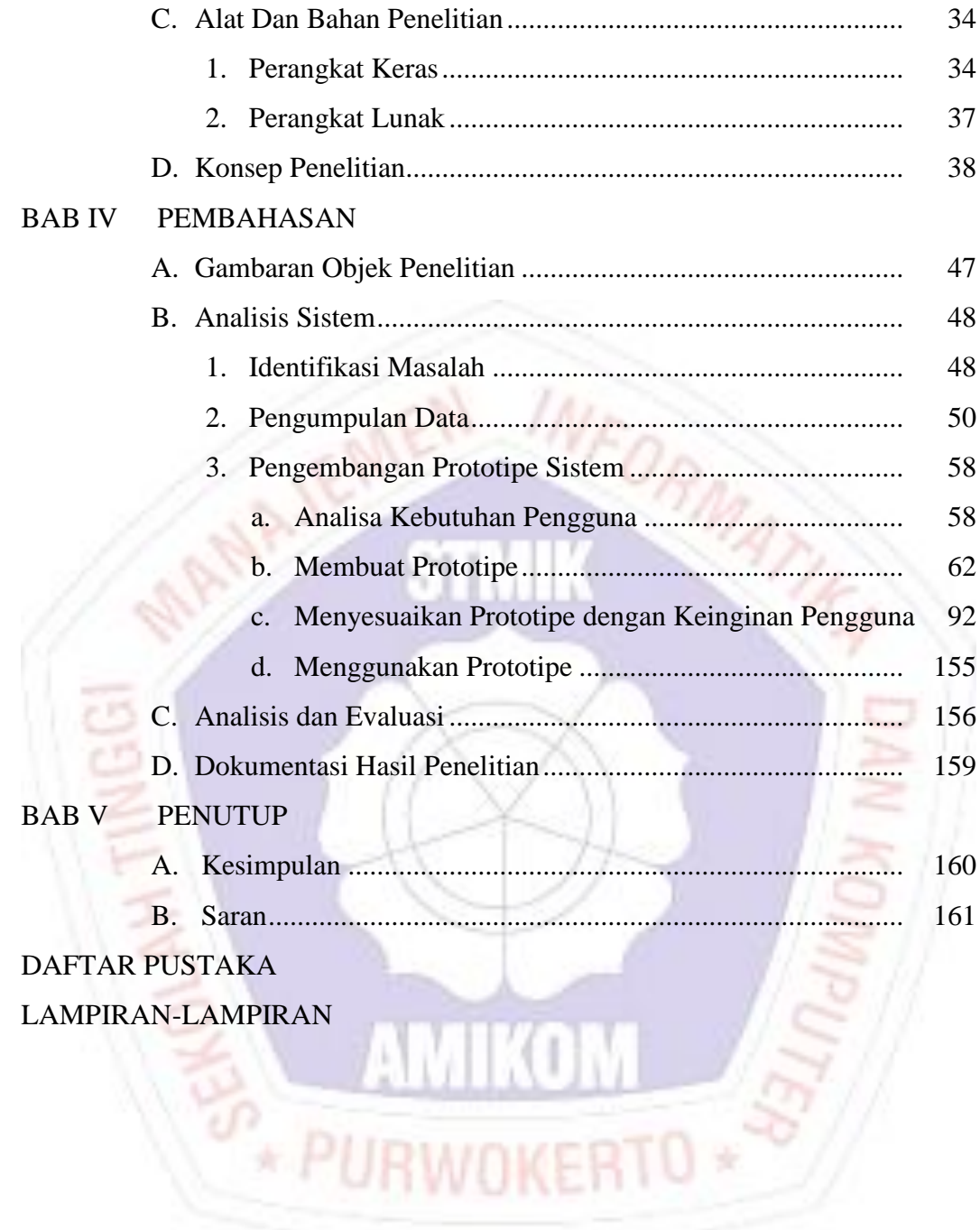

## **DAFTAR TABEL**

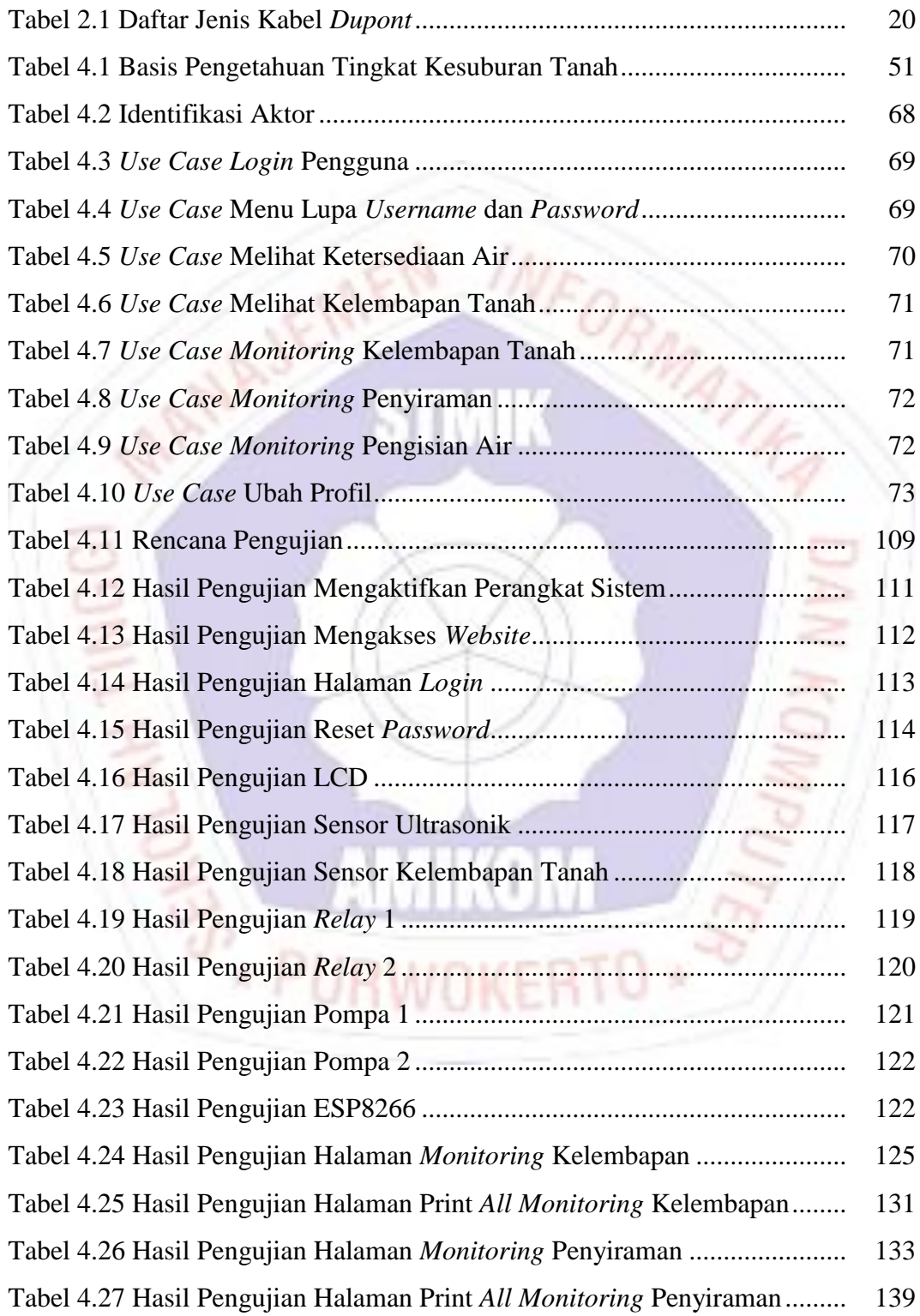

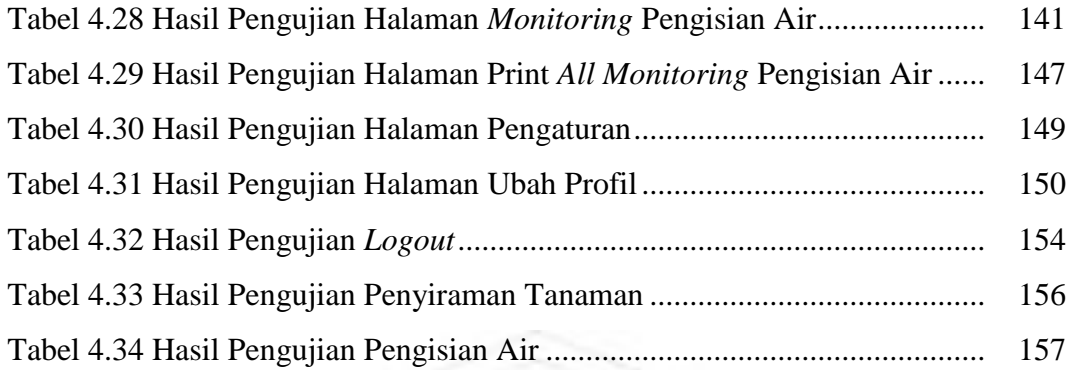

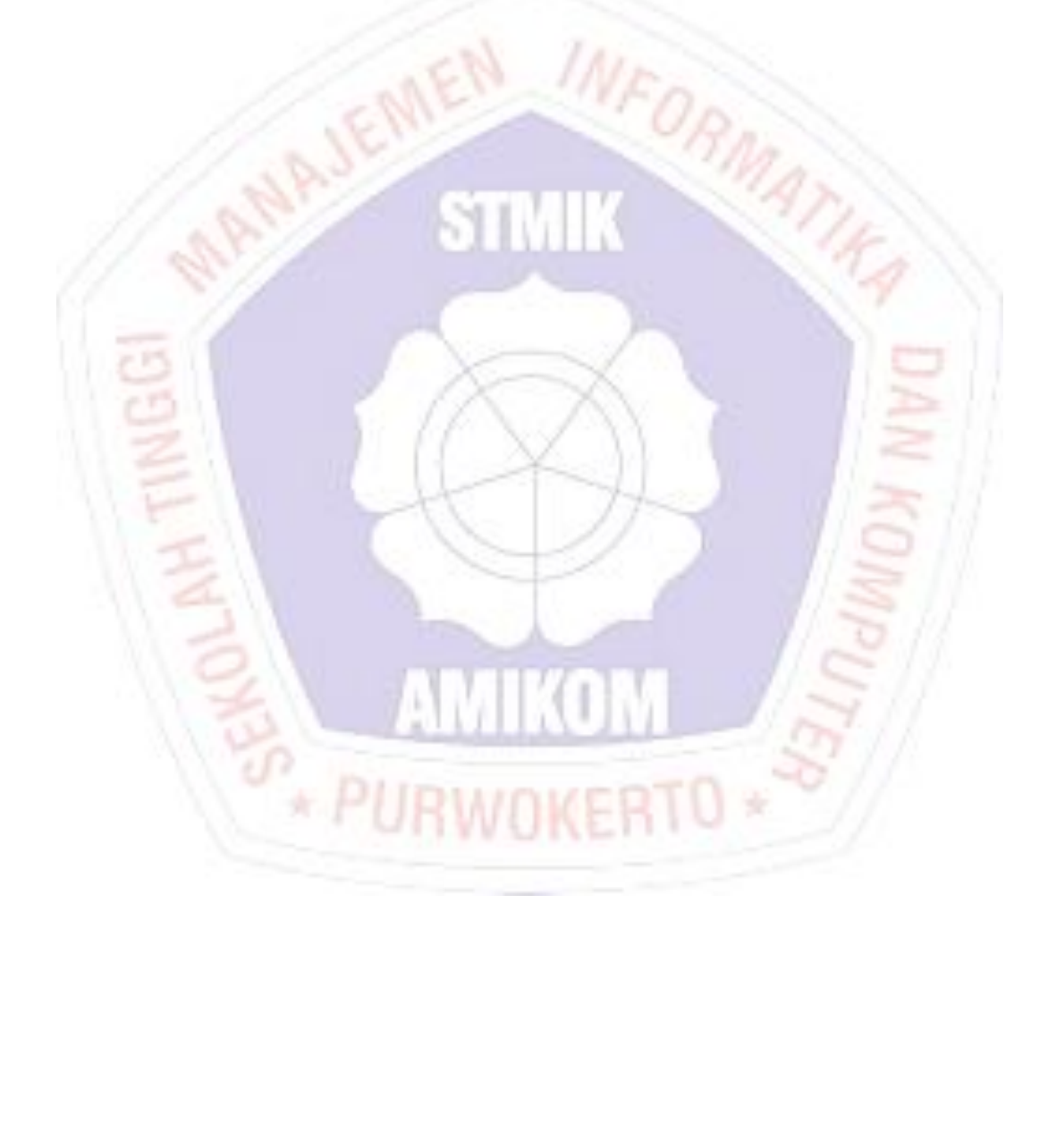

## **DAFTAR GAMBAR**

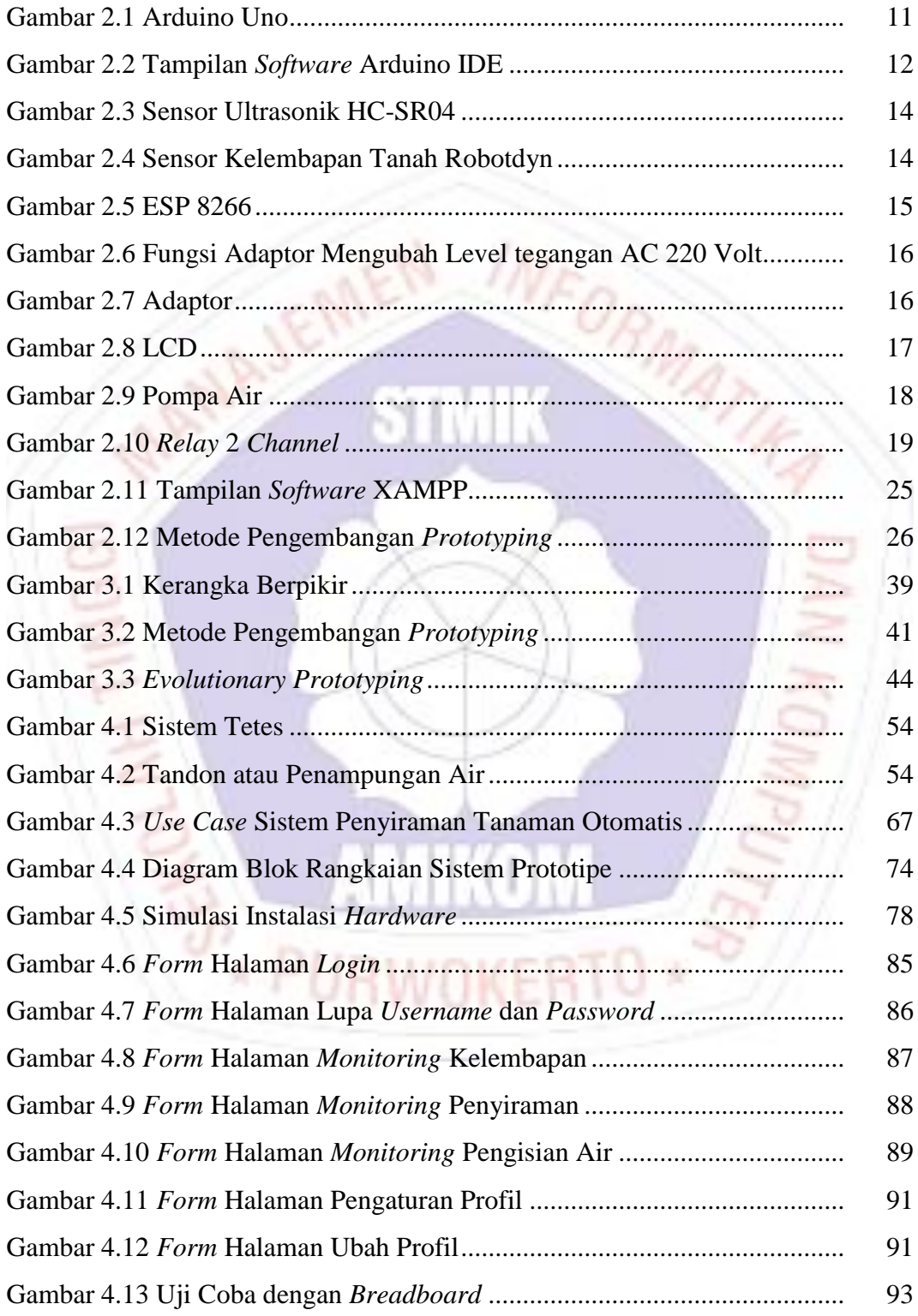

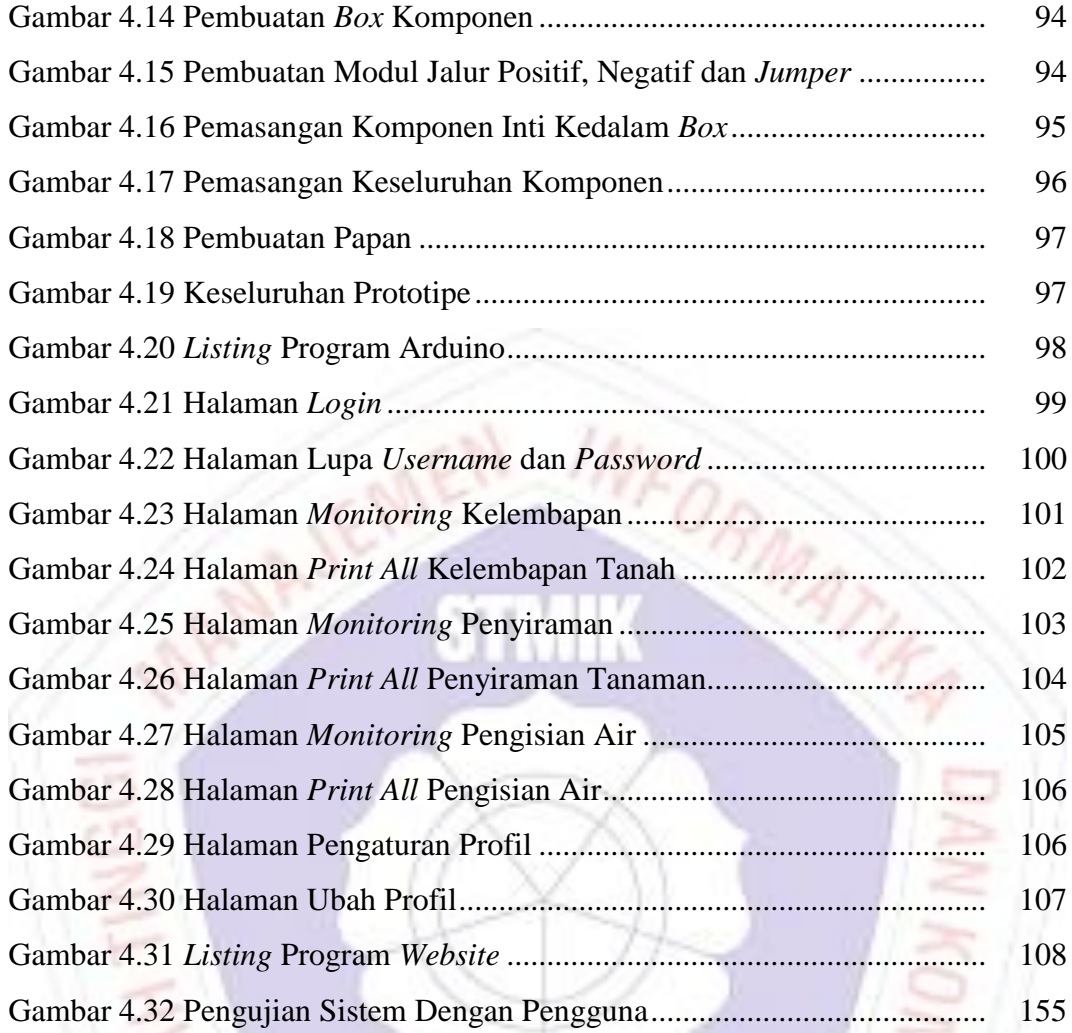

AMKOM

**EXAMINOM SERVICERTO \*** 

## **DAFTAR LAMPIRAN**

- Lampiran 1. Kartu Bimbingan Skripsi.
- Lampiran 2. Data Dinas Kabupaten Banyumas.
- Lampiran 3. Laporan Wawancara Dengan Narasumber.
- Lampiran 4. *Listing* Program.
- Lampiran 5. Dokumentasi Penelitian.

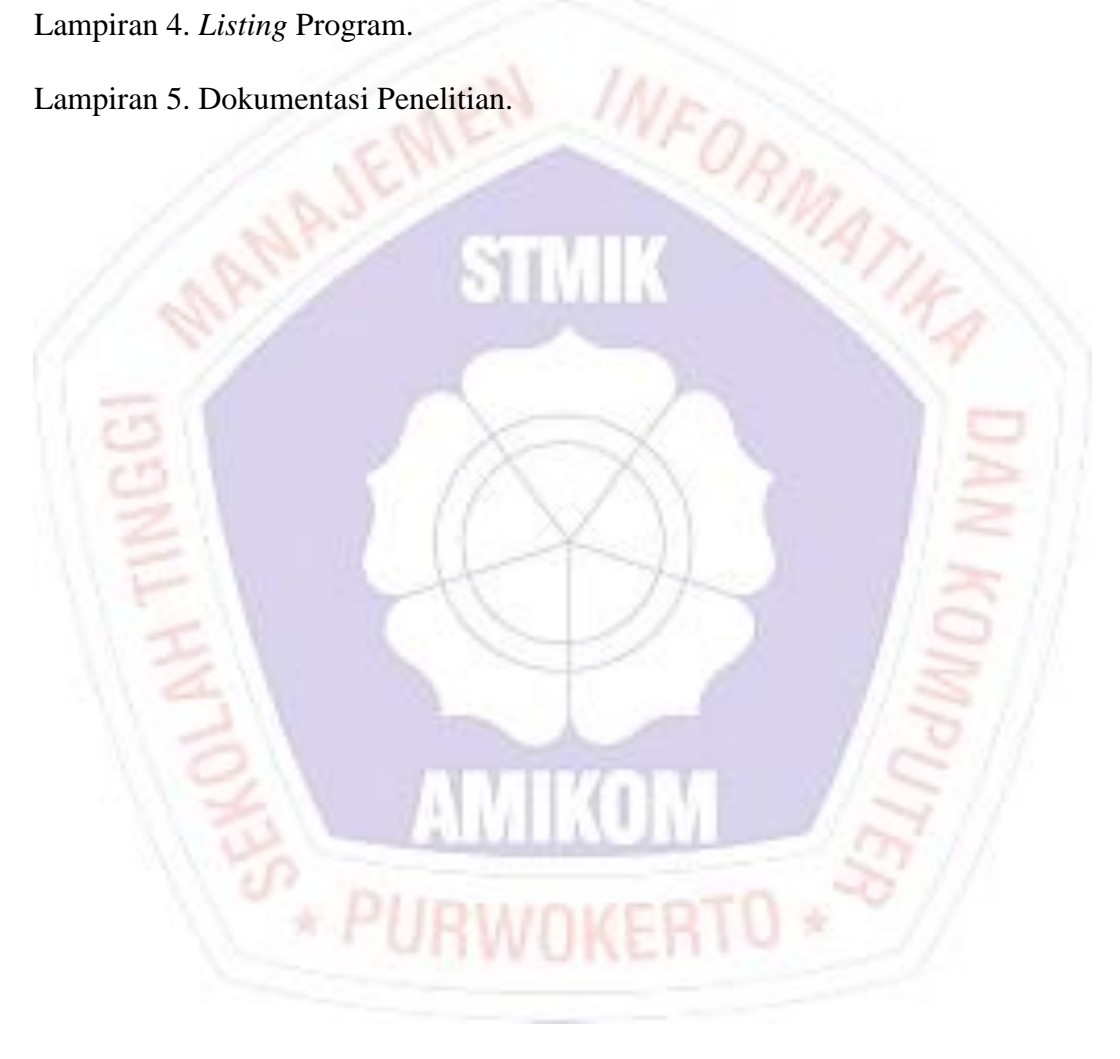